## **Suites géométriques en Python**

```
III. Calcul du rang n à partir duquel u_n > \text{seuil}
```
 $1 \neq 0$ n considère la suite géométrique croissante u de raison q > 1 et de premier terme \$u\_0\$.

```
III.1. Programme complet avec utilisation de la définition explicite : u_n = u_0 \times q^n
```

```
In [1]:def u(n):
1
                 q = 1.2u = 100 return u * q**n
          def rang(seuil):
6
                 "" "" ""
                  La fonction rang(seuil) retourne le rang à partir duquel tous les termes de la suite u
                  sont supérieurs à la valeur attribuée à seuil
                  """
                i = 0 while u(i)<=seuil:
                      i+=1
                  return i
          2
          3
          4
          5
          7
          8
          9
         10
         11
         12
         13
         14
```
In  $[2]$ : help(rang) 1

Help on function rang in module main :

```
rang(seuil)
```

```
 La fonction rang(seuil) retourne le rang à partir duquel tous les termes de la suite u
 sont supérieurs à la valeur attribuée à seuil
```
In  $[6]:$  1 print(f"Le rang à partir duquel tous les termes de la suite dépasseront 600 est {rang(600)}.")

Le rang à partir duquel tous les termes de la suite dépasseront 600 est 296.

III.2. Programme complet avec utilisation de la définition à l'aide de la relation de récurrence :  $u_{n+1} = u_n + r$  avec  $u_0$  donné

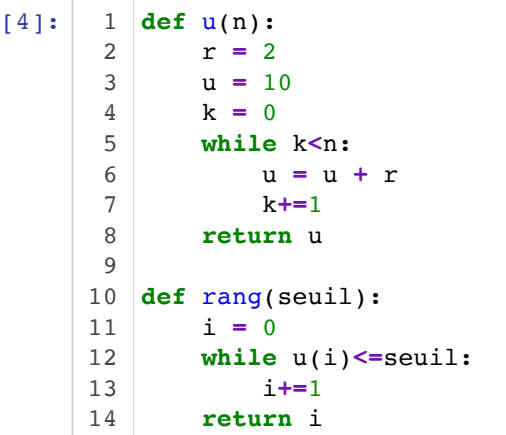

In [4]:

Affichage du rang à partir duquel  $u_n > 14$ . Il est trivialement égal à 3 car les premiers termes de la suite sont  $u_0 = 10$ ,  $u_1 = 12$ ,  $u_2 = 14$  et  $u_3 = 16$ .

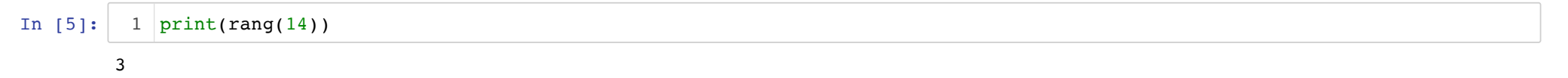

Pour une suite arithmétique décroissante (r < 0), on pourrait déterminer d'une manière similaire le rang de la suite à partir duquel tous les termes de la suite sont inférieurs à un seuil donné.